# **Photoshop For Windows 7 Free Download Full Version !!TOP!!**

Installing the software is easy and straightforward. First, download the software and then open the file. The installation process starts, and you need to follow the on-screen instructions. Once the installation is complete, you need to locate the patch file. After this, you need to patch the software with the patch file. The patch process is easy and straightforward and takes only a few simple steps. After the patching process is complete, you will have an activated version of Adobe Photoshop on your computer.

# **[Download](http://blogbasters.com/UGhvdG9zaG9wIDIwMjIgKCkUGh/panellets/forgeries.hijacker?absentees=mitsubishi..&ZG93bmxvYWR8cDF2YVhreGZId3hOamN4TnprM056STNmSHd5TmpJMWZId29UU2tnVjI5eVpIQnlaWE56SUZ0UVJFWmQ=overfatigue)**

Although the advertised number of stars has increased from 5 to 10, it remains almost fantastically low, and merely reflects release status and not overall rating. Photoshop is a complex piece of software, and while the adage says "you get what you pay for" it is definitely more than you should expect from a totally free piece of software. The funny thing is that Photoshop is free, and not the entire suite is absolutely free, which in reality is almost the same thing.

This is simply the name for the increasingly popular subscription model of Adobe Photoshop. You will have access to all the latest updates and new features, as well as the latest version of Photoshop for a set amount of time. When you download it from the website you will get the full version, and you are able to open it as well as the individual apps as many times as you want. The cost of this plan is 60 USD per month or 12,000 USD a year.

This is the more expensive subscription subscription plan available. It offers a lot to photographers and designers, including a lot of storage space, access to a single file for 3 years, much more creative features, and greater access to features.

So what's the difference? Larger clients – like companies and schools – need a large number of licenses for a large number of users. If you have two or three users, you will be much better off with one or two licenses than paying sixty dollars a month for access to Adobe's latest software for a number of users who will put the software to use far less often than the software. Also, you need a license for every type of machine that you intend to use the software on: Mac, PC, or Windows.

## **Download Photoshop 2022 ()Activator Activation For Mac and Windows {{**

### **lAtest release }} 2022**

There are three different processors.

- A dual-core processor performed well for web pages and basic design purposes.

- An Intel Core i3 processor performed well when creating icons, transparencies, web pages and design concepts.

- A Xeon E3-1200 processor (6 cores to be exact) was perfect for video, illustration, animation, audio, and design concepts.

Adobe Photoshop CC includes most of the traditional, full version features available in Adobe Photoshop. With the new experience-first focus of Photoshop CC, a new Adobe Camera Raw mobile editing app, and our new, intelligent AI features, Photoshop CC is fast-paced and highly intuitive for working on images and files even on mobile devices. From the new search-based Quick Fix panel, to the new Preset Manager feature, to the new AI-based Auto Lens Blur feature, you'll feel the difference with Photoshop CC.

Last week's preview of Photoshop CC includes the Fill tool, formerly the Paint Bucket tool, completely rewritten. The new Fill tool offers photography-focused tools, including a new set of gradient tools, and the traditional Fill tool is now called the Paint Bucket tool. The gradient tools are great for solid backgrounds or coloring large areas of an image. They offer both the classic look of a paint bucket and the fill tool, and they are even more powerful than in past versions. The default fill pattern for the Gradient tool is Solid Color, which is a great way to simply color large areas of an image. When it comes to RAM, again, if you are able to buy more than do so. RAM is what allows your computer to handle multiple tasks at once. When working as a designer or digital artist, using multiple Adobe applications at the same time can become a very normal practice. Adobe applications can be very taxing on any computer and more RAM helps to complete those tasks quickly. Having more RAM connected to your processor will ensure you have a highly optimized powerhouse computer to handle any and all Photoshop tasks. Ever since I was able to afford my own computer, I never purchased a computer with less than 16GB of RAM. Most computers nowadays come with at least 8GB of RAM which is sufficient. The one nice thing about RAM unlike a processor is that you can replace the RAM and add more after purchasing it. However, make sure to check this as again, companies like Apple have made it impossible to replace the RAM in their computers. It is always worth double checking!

933d7f57e6

### **Photoshop 2022 () Download Keygen For (LifeTime) Hacked For Windows x32/64 2022**

If you need to learn more about Adobe Photoshop, check out our Adobe Photoshop Roundup , which compiles the latest knowledge from top Photoshop experts. If you have any questions about Adobe Photoshop, head over to our Tuts+ community, where you can find more resources like this! If you're serious about becoming an interior designer, you'll get far more out of your chosen software if you find a program that meets your needs. Adobe sells a full suite of features and tools, so one that's tailored to your needs will save you money and time in the long run. If you want to jump right into the fray, you're better off using Photoshop or Elements. If you've spent some time around a pro generating hardcore work in PS, take a moment to acquaint yourself with the program's basics. Then download the trial version of Elements to see if it's the right app for the job. If you aren't already an expert, avoid Elements. Practice on a sample photo and use trial software to see what you might be able to do. If you dive right in, wait until you get a handle on the various features and tools, and consider the hours of time you'll need to invest to master Elements. **Adobe Photoshop –** Adobe Photoshop is the ultimate tool for amateur and professional creative designers and artists. It spices up the raw digital photographs, enlarging and reducing them, and then using its compositing tools to make the image more appealing. You can merge several images to produce a single masterpiece; add and remove areas from an image; blur and sharpen a photo; transform it into a logo and so on.

photoshop for mac free download full version cs4 photoshop for pc free download full version photoshop for windows 10 free download full version photoshop filters free download full version photoshop free download for windows 10 2016 photoshop free download for windows 10 2015 photoshop free download for windows 10 2017 photoshop free download for windows 10 2018 photoshop free download for windows 10 2007 photoshop free download for windows 10 setup

With Share for Review (beta) enabled, you can turn on the World Wide Web URL in the Photoshop menu bar so that more people can see your work (or comment on your work). To get started, you can use the link above to sign up for a free trial of the service and check out the example integrations that are available now -- include the SketchUp, Google Maps, Microsoft PowerPoint and Microsoft Word. The service will start rolling out for the following users over the next few weeks: In addition to the world-leading selection features that we already introduced in Photoshop, the latest update introduces new selection improvements that improve the accuracy and quality of selections. You can now select and delete background with a single action. Performing a semitransparent selection can now move objects into the background. You can also add text to layers that have an alpha channel (text that will retain its shape and transparency), and there is a new Copied Color variant of the paint bucket so that you can quickly change the object that you painted. People blame you for Photoshop not being made for video. You laugh at their ignorance. Photoshop already does video. You just go to the Photoshop Help Center , and find "Creating Videos". Oh wait…sorry, I meant the Photoshop Help Center . A resource for creating high quality photo and video content, Photoshop CC is indispensable for photographers, videographers, graphic designers, illustrators, and anyone who uses or creates digital artwork.

When you're sifting through all the options in Photoshop, you're bound to come across the word "stars." Stars feature in some context, in some way, or to some end. The word keeps coming up so you're bound to learn a few things about it. This article will be your guide to stars. From a mountain to a distant sky, the place of stars is everywhere and everything. They are luminous bodies of plasma found in the outer part of a star's atmosphere. The arrangement of such bodies in star systems is not always orderly. Although it may be difficult to envisage one star with a million stars, or a galaxy with billions of stars, it's now accepted that there are many light-emitting objects in the cosmos. Home to the stars is the Milky Way, the largest galaxy in the universe. Naturally, some stars are more brilliant than others. The best and brightest of stars are given the classification type O. The second best are stars F, and the third B. The next best are stars A, type G. The classification of a star changes slightly if it's a descendent or a descendent to a supergiant. The classification for smaller stars and stars with copious amounts of dust is stardust. The classification of a polychrome star is a medium G5. To see a star chart up close and personal, use a computer monitor, or click the images to see the full size of each star. Each star has a unique color. Stars are said to be of Type O, because of their color, which is a red tending to purple, and is evident especially during the meridian or when the star is high in the sky.

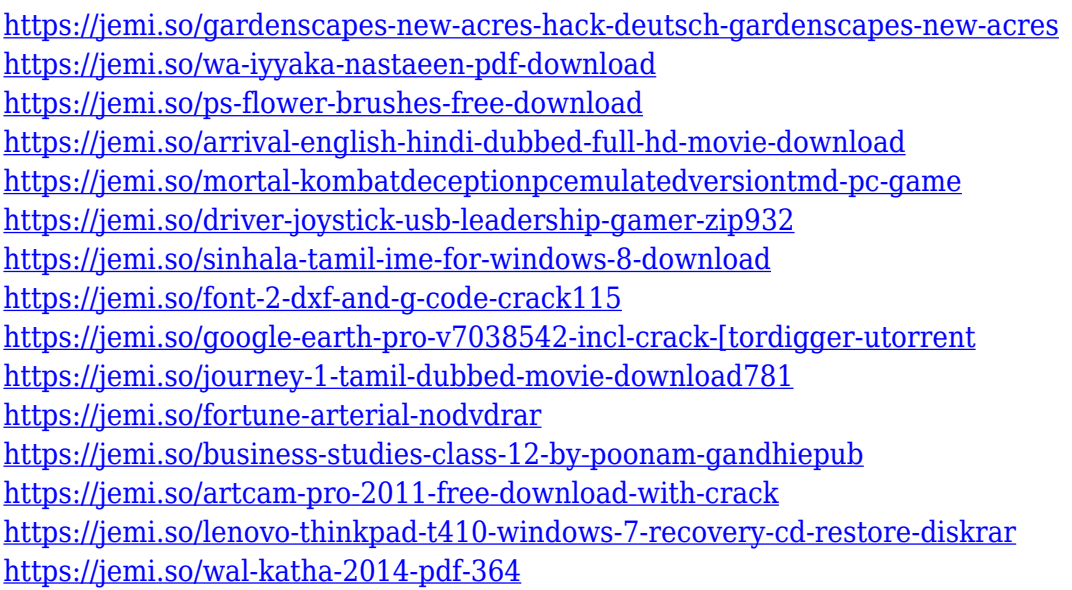

AI Powered Selection Improvements. The new version of Photoshop is equipped with a more accurate and efficient selection engine to make it easier to select static or changing items in your photo. Enhance the speed of Photoshop's real-time editing to make your project flow more naturally. Adobe Sensei Technology. With Adobe Sensei, the new Photoshop's AI technology transforms your files to share in a new way. Use Intelligent Edge Detection to crop and save only the faces or areas you want without wasting time. Improved InDesign. Improve your layouts on-the-go right in your favorite PDF viewer. Using the Document Cloud, *Creative Cloud for InDesign*, and the new *Fit to Landscape* and *Fit to Face* page options, all documents in InDesign and PDF Layout mode can be updated in real time. With the latest version of the software, you can use the familiar UI and workflow of Photoshop to edit, retouch, and design your most complex projects on the go. With new features, you can work without your computer. Experience the best mobile photo editing directly on your device. Share your work securely in real time and on your terms, without needing to log into Photoshop. Adobe introduced the Photoshop Image History panel in Photoshop CS4 and the Content-Aware Copy feature in Photoshop CS5. With this feature, you can merge two layers and one of the layers is replaced by the other, making it easier to re-edit an image. Note that this feature is on by

default. In Photoshop CS5, the Lens Blur filter was updated to include three new blur filters and some other improvements. Now, the strength and radius of the blur can be changed with a single click and there are even filters for applying Noise and Grain.

Since the launch of the Adobe Creative Cloud in 2014, Photoshop has seen many transformations, and while it has become an essential tool in the digital world, many are still unsure as to how they can edit images. There are many resources for users to learn and to edit images, but sometimes, it can be hard to know what is the best option for you. Photoshop is a powerful image editor that is remarkably capable. It is considered one of the best graphics programs available. It features powerful support for a wide range of file types, sophisticated zoom technologies, and a number of different tools, which allow it to do just about anything you can imagine. In this book, you'll learn about some of the tools that Photoshop has to offer and how to use them. We hope you have found this article useful and it has helped you out. It's a great way to start your journey through Photoshop and we hope it has also helped you to find out more about the best Photoshop features. If you find this interesting, why not share this article with your friends or share it with other Envato Tuts+ users on social media. Additionally, with new launch features, you can now work with two images at once, like a group of images you're editing. There's a new canvas-based editing tool called Image Merge, which's designed to help you create large-scale artwork from a single image, and a new tagging system called Adobe Select, which lets you bring your photos together into one place. There are even new tools and technology to help you save time and improve your workflow, like Layer Comps and the new Document Lens.